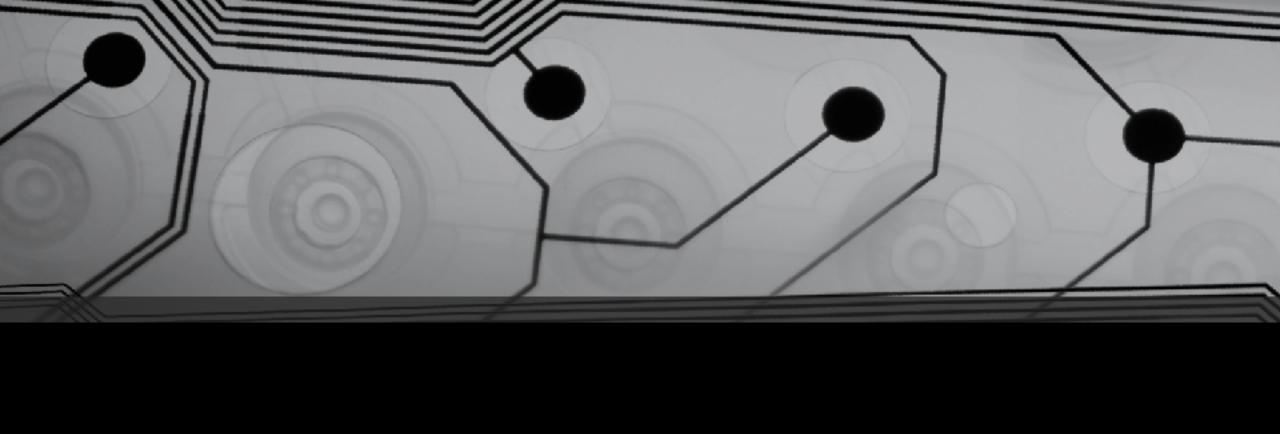

# CMSC 131

Fall 2018

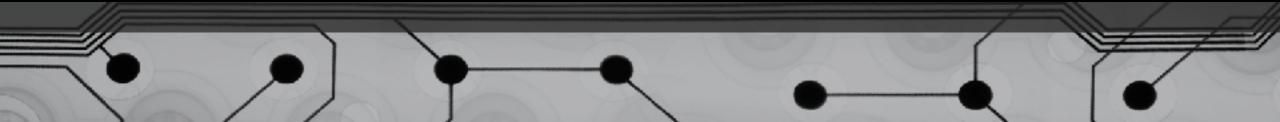

## Recall: Exception Handling

```
When are exceptions thrown?
  Example:
  if (internet is down) {
     throw new IOException("No network
  connection");

    What happens when the exception is thrown?

What does a "handler" look like?
Example:
  try {
     weather = downloadWeatherInfo();
  } catch(IOException e) {
     weather = lookOutWindowAndSeeIfItsRaining();
  }
```

## Practical Examples

Have we seen examples where exception throwing would have made sense?

```
    Student class (spending a token when you have none)

  if(tokenLevel == 0) {
     throw new illegalStateException("No tokens present");

    FlagMaker (error flag is stupid)

  if(countryCode < 1 | countryCode > 12) {
     throw new illegalArgumentException(countryCode + " is
                                          not a valid
  country.");
```

## Catching Multiple Types of Exceptions

You can catch more than one kind of exception:

```
try {
   <put troublesome code here>
} catch (NullPointerException e) {
   <handler here>
 catch (ArithmeticException e) {
   <another handler here>
} catch (IOException e) {
  <another one here>
```

## Finally block

Optional. Put code in finally block that is "mission critical".

```
try {
   <put troublesome code here>
} catch (NullPointerException e) {
   <handler here>
 catch (ArithmeticException e) {
   <another handler here>
} catch (IOException e) {
   <another one here>
} finally {
   <put something here that should ALWAYS run>
```

## Finally block ALWAYS runs

Once try block has begun, the finally block will run...

- When no exceptions are thrown
- When an exception is thrown and caught locally
- When an exception is thrown but NOT caught locally
- When method is terminated with return

#### Collections

Real world programs process huge quantities of data How can we store a billion user names?

Make a billion individual variables?

We need a way to use a single variable to store a (theoretically) unbounded number of items.

- 1. Java Collections Framework (later)
- 2. Arrays (today)

## Arrays of primitives

An array is a sequence of values stored contiguously.

Let's explain and draw memory diagram:

```
int[] a;
a = new int[4];
```

How do we access each value individually? Elements are indexed (0-based).

Examples of expressions using indexing.

#### Details

- Values in the array must all be the same type
- Arrays are objects, so they go on the heap.
- Arrays are always initialized with default values
- Indexing is 0-based

## Processing Arrays

Arrays have a length field:

```
arr.length
```

Standard idiom for processing array:

```
for (int i = 0; i < arr.length; i++) {
    process a[i]
}</pre>
```

## Examples

ArrayExamples.java twoDArr.java